# **Umgang mit den übersendeten Zugangsdaten**

## **Zugehörige, relevante Unterlagen zum Download:**

- Informationen für den Rechnungssteller
- ... Testrechnungs-Set
- Nutzungsbedingungen für das Zentrale Routing Land (ZRL)
- Schnittstellenbeschreibung für die Anbindung von ERP-Systemen an das Zentrale Routing Land (ZRL)
- Diese Seite als PDF-Datei

Formular des SID zur Neuanlage / Änderung des Zugangs zur ZRL und Annahme der Nutzungsbedingungen (Nutzerantrag):

https://fs.egov.sachsen.de/formserv/findform?shortname=sid\_lse\_eRechnung&formt ecid=11&areashortname=SMI\_SID

# **Voraussetzungen und Rahmenbedingungen für die Nutzung**

- 1. **Das Zentrale Routing Land (ZRL) ist nur aus dem KDN/SVN erreichbar!**
- 2. Für die Nutzung der OZG-RE (im Wirkbetrieb) werden durch die Bundesdruckerei **verbrauchsabhängige Gebühren in Höhe von 0,15 € (netto) je bereitgestellter Rechnung** berechnet. Diese werden durch den SID an die Endnutzer quartalsweise in Rechnung gestellt.
- 3. Für die Nutzung des ZRL selbst fallen keine weiteren Kosten an, da diese unter die Mitnutzungsvereinbarung für die zentralen Basiskomponenten zwischen den kommunalen Spitzenverbänden und dem Freistaat Sachsen fällt.

# **Registrierung und Konfiguration:**

Die Registrierung der Leitweg-ID und die Art der Anbindung erfolgt über die Koordinierungsstelle E-Rechnung bei der SAKD. Nach Anmeldung der Leitweg-ID und der gewünschten Art der Anbindung registriert die Projektgruppe E-Rechnung beim SID diese in der ZRL und in der OZG-RF

Wenn die Behörde / Einrichtung / Zweckverband in der ZRL mit seinen Angaben (z. B. Funktionspostfach) konfiguriert ist, wird durch die ZRL automatisiert eine E-Mail (an das hinterlegte Funktionspostfach) mit den Nutzerdaten versandt:

### **Die E-Mail mit den Benutzerdaten, welche automatisiert von der ZRL erstellt wird, hat folgende Merkmale:**

 $\sim$ ~~~~~ *noreply@sid.sachsen.de*

*Es wurde ein neues Password für den Nutzer <Nutzer> generiert: <Passwort>*  $\sim$   $\sim$ 

## **Test des Zuganges und Abruf von E-Rechnungen:**

Diese Zugangsdaten sind vorerst für das Testsystem angelegt. Ziel ist es, dass die Verwaltungen damit die Funktionsweise des Zusammenspiels zwischen Zentralem Rechnungseingang (OZG-RE), dem Zentralen Routing Land (ZRL) und der jeweils angemeldeten Zugangsart testen können. Dazu müssen Sie folgende Schritte absolvieren:

**1. Registrieren Sie sich am Testsystem des OZG-RE.** Dieses erreichen Sie unter der Adresse https://test.xrechnung-bdr.de/edi/account/login (siehe Screenshot)

**Hinweis: Sie müssen bei der Registrierung eine Umsatzsteuer-ID oder Steuernummer angeben. Im Testsystem wird diese nicht validiert, so dass Sie eine beliebige Nummer angeben können.**

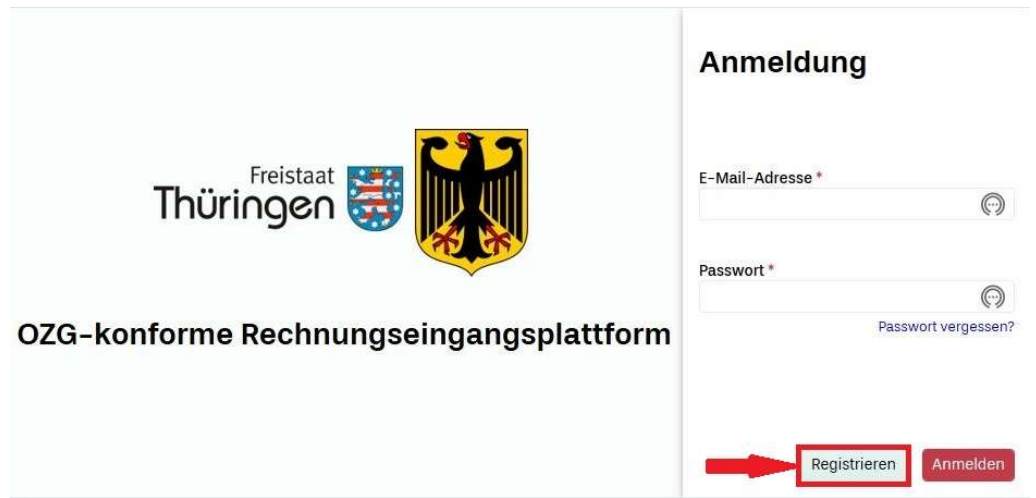

**2. Nach der Registrierung haben Sie die Möglichkeit,** sich am Testsystem anzumelden und eine Testrechnung:

- a. Manuell zu erfassen
- b. Als extern erstellte XRechnung hochzuladen.
- c. Eine extern erstellte XRechnung via E-Mail zu senden.

Für die Erstellung einer individuellen Testrechnung können Sie das Testrechnungs-Set nutzen. Es enthält fiktive XRechnungen in den Syntaxen UBL (mit und ohne Anlagen) und CII, sowie einen Leitfaden zur Erstellung von individuellen XRechnungen. Sie finden dieses Testrechnungs-Set oben auf dieser Seite unter "Zugehörige, relevante Unterlagen zum Download!

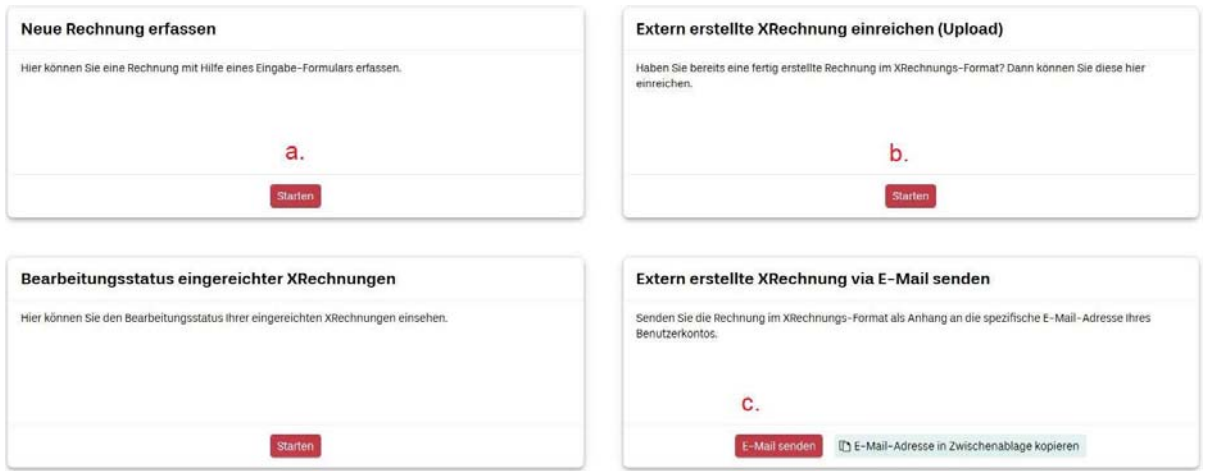

3. Wenn Sie eine Testrechnung nach 2. Übermittelt haben, werden Sie, wenn Sie die Anbindungsart Funktionspostfach gewählt haben, eine E-Mail von der ZRL erhalten (diese wird voraussichtlich am Folgetag dort eingehen) In dieser E-Mail (siehe nachfolgenden Screenshot) ist ein Link (Abholung Rechnung: 'Re.-Nr.) enthalten. Wenn Sie diesen anklicken, werden Sie nach den betreffenden Zugangsdaten gefragt.

Von: noreply@sid.sachsen.de [mailto:noreply@sid.sachsen.de] Gesendet: Dienstag, 26. März 2020 07:00 An: Erechnung · Gemeinde Testgemeinde <erechnung@testgemeinde.de> Betreff: Abrufbereite Rechnungen zu Leitweg-ID: 14123456-GV01-12

Sehr geehrte Damen und Herren,

im elektronischen Rechnungseingang des Freistaates Sachsen (TESTSYSTEM) liegen folgende Rechnungen für Sie zur Abholung bereit.

Leitweg-ID: 14123456-GV01-12

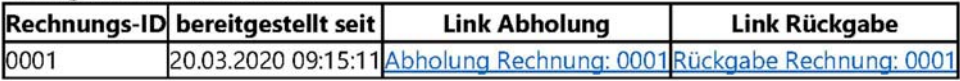

Diese Mail wurde automatisch generiert.

Weitere Hinweise:

Zum Abruf der Rechnungen benötigen Sie Zugangsdaten zum elektronischen Rechnungseingang Falls Ihnen noch keine Zugangsdaten vorliegen oder ihr Passwort zurückgesetzt werden muss. wenden Sie sich bitte an das Projektbüro E-Rechnung beim SID.

Bitte beachten Sie, dass die Zurückweisung einer Rechnung erst dann erlaubt ist, wenn sie zuvor mindestens einmal abgerufen wurde.

Bitte beachten Sie, dass es sich bei der PDF-Visualisierung nur um eine Kopie der Rechnung handelt. Das Original ist die innerhalb des Archives ebenfalls bereitgestellte XRechung, die folglich revisionssicher aufzubewahren ist.

4. Nach erfolgreicher Eingabe der Zugangsdaten können Sie die für Sie eingereichten E-Rechnungen herunterladen.

#### 5. Ist der geschilderte Verlauf erfolgreich, können Sie

per E-Mail an erechnung@sakd.de unter Angabe von:

- Name Verwaltung
- Gegebenenfalls nachgeordnete Einrichtung, Eigenbetrieb etc.
- Leitweg-ID
- Funktionspostfach oder angebundenes Fachverfahren

die Abnahme der Anbindung erklären.

Danach werden Sie für den Zugang zum (scharfen) Rechnungseingang freigeschaltet und können ihren Auftragnehmern / Lieferanten die Leitweg-ID und die Adresse https://xrechnung-bdr.de/edi/account/login des zentralen Rechnungseinganges mitteilen. Mit der Freischaltung erhalten Sie wiederum eine automatisch generierte E-Mail mit den Zugangsdaten zum offiziellen ZRL-Zugang.